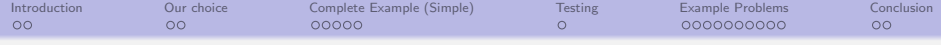

# SfePy - Simple Finite Elements in Python Short Introduction ...

### Robert Cimrman<sup>1</sup> Ondřej Čertík<sup>2</sup>

 $1$ Department of Mechanics & New Technologies Research Centre University of West Bohemia in Plzeň, Czech Republic

 $^{2}$ Institute of Physics, Academy of Sciences of the Czech Republic & Charles University in Prague, Czech Republic

EuroSciPy 2008, July 27, Leipzig, Germany

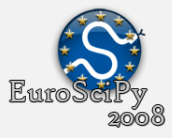

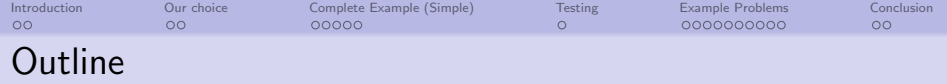

## <sup>1</sup> [Introduction](#page-2-0)

• [Notes on Programming Languages](#page-3-0)

# <sup>2</sup> [Our choice](#page-4-0)

- [Mixing Languages Best of Both Worlds](#page-4-0)
- **[Software Dependencies](#page-5-0)**
- <sup>3</sup> [Complete Example \(Simple\)](#page-6-0)
	- **o** [Introduction](#page-6-0)
	- **[Problem Description File](#page-7-0)**
	- **[Running SfePy](#page-10-0)**

# <sup>4</sup> [Testing](#page-11-0)

[Verification of Numerical Results](#page-11-0)

## <sup>5</sup> [Example Problems](#page-12-0)

- [Shape Optimization in Incompressible Flow Problems](#page-12-0)
- Finite Element Formulation of Schrödinger Equation

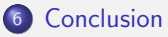

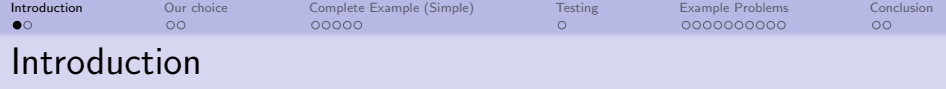

- $\bullet$  SfePy = general finite element analysis software
	- solving systems of PDEs
- BSD open-source license
- **a** available at
	- <http://sfepy.org> (developers)
		- mailing lists, issue (bug) tracking
		- we encourage and support everyone who joins!
	- <http://sfepy.kme.zcu.cz> (project information)
- <span id="page-2-0"></span>o selected applications:
	- homogenization of porous media (parallel flows in a deformable porous medium)
	- acoustic band gaps (homogenization of a strongly heterogenous elastic structure: phononic materials)
	- shape optimization in incompressible flow problems
	- finite element formulation of Schrödinger equation

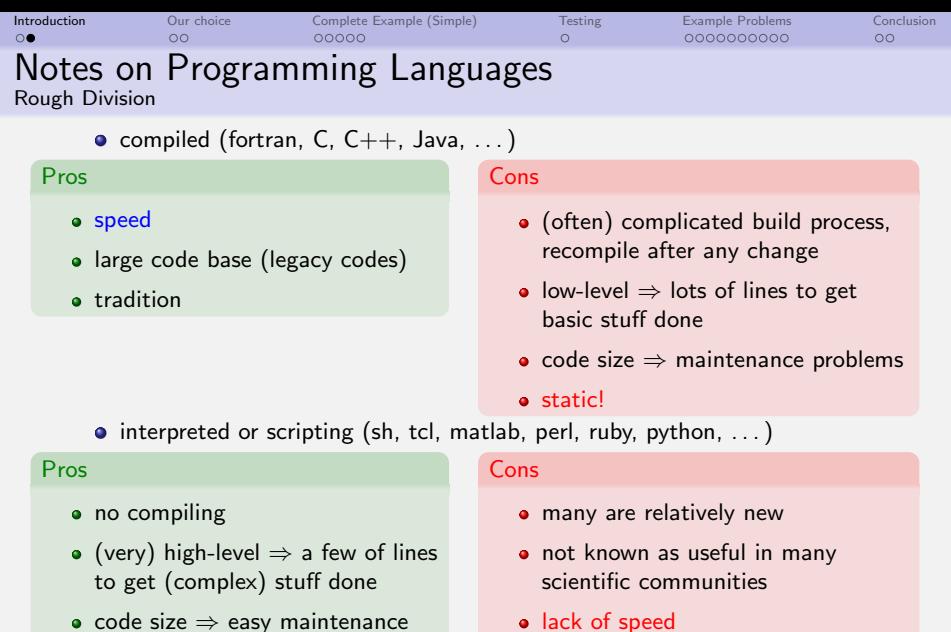

- code size ⇒ easy maintenance
- dynamic!
- <span id="page-3-0"></span>(often) large code base

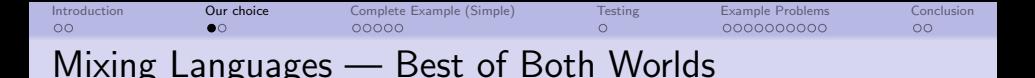

- low level code (C or fortran): element matrix evaluations, costly mesh-related functions, . . .
- high level code (Python): logic of the code, particular applications, configuration files, problem description files

[www.python.org](http://www.python.org)

 $\rightarrow$  python

# $Sf ePy = Python + C (+ fortran)$

- <span id="page-4-0"></span>notable features:
	- small size (complete sources are just about 1.3 MB, June 2008)
	- **•** fast compilation
	- problem description files in pure Python
	- problem description form similar to mathematical description "on paper"

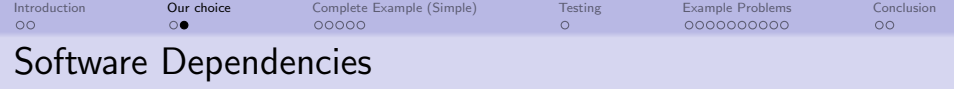

- to install and use SfePy, several other packages or libraries are needed:
	- NumPy and SciPy: free (BSD license) collection of numerical computing libraries for Python
		- $\bullet$  enables Matlab-like array/matrix manipulations and indexing
	- $\bullet$  other: UMFPACK, Pyparsing, Matplotlib, Pytables (+ HDF5), swig
	- visualization of results: ParaView, MayaVi2, or any other VTK-capable viewer
- <span id="page-5-0"></span>o missing:
	- free (BSD license) 3D mesh generation and refinement tool
	- . . . can use netgen, tetgen

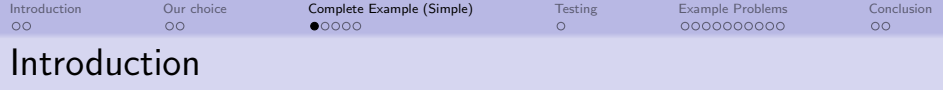

- **•** problem description file is a regular Python module, i.e. all Python syntax and power is accessible
- **•** consists of entities defining:
	- fields of various FE approximations, variables
	- equations in the weak form, quadratures
	- · boundary conditions (Dirichlet, periodic, "rigid body")
	- **FE** mesh file name, options, solvers, ...

simple example: the Laplace equation:

<span id="page-6-0"></span>
$$
c\Delta u=0 \,\, \text{in} \,\, \Omega, \quad u=\bar u \,\, \text{on} \,\, \Gamma \text{, weak form:} \,\, \int_{\Omega} c \,\, \nabla u \cdot \nabla v=0, \quad \forall v \in V_0
$$

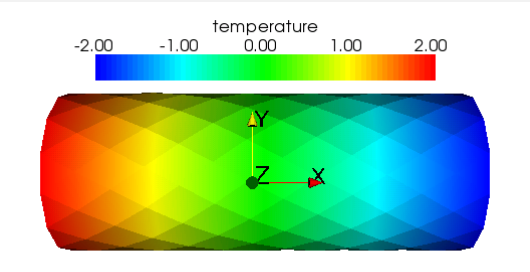

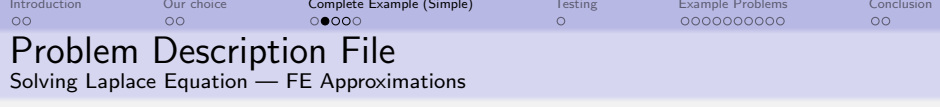

```
• mesh \rightarrow define FE approximation to \Omega:
                 fileName mesh = 'simple.mesh'
• fields \rightarrow define space V_h:
          field 1 = \{'name' : 'temperature',
                     'dim' : (1,1),
                     'domain' : 'Omega',
                     'bases' : 'Omega' : '3_4_P1'
          }
  '3 4 P1' means P1 approximation, in 3D, on 4-node FEs (tetrahedra)
• variables \rightarrow define u_h, v_h:
```

```
variables = \{'u' : ('unknown field', 'temperature', 0),
           'v' : ('test field', 'temperature', 'u'),
}
```
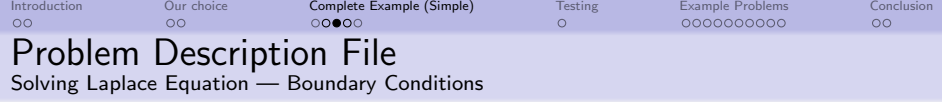

**• regions**  $\rightarrow$  define domain  $\Omega$ , regions  $\Gamma_{\text{left}}$ ,  $\Gamma_{\text{right}}$ ,  $\Gamma = \Gamma_{\text{left}} \cup \Gamma_{\text{right}}$ :  $\bullet$  h omitted from now on ...

```
regions = \{'0mega' : ('all', \{\}),
             'Gamma Left' : ('nodes in (x < 0.0001)', ?), )'Gamma Right' : ('nodes in (x > 0.0999)', \{\}),
   }
• Dirichlet BC \rightarrow define \bar{u} on \Gamma_{\text{left}}, \Gamma_{\text{right}}:
   ebcs = \{'tlet' : ('Gamma Left', 'u.0' : 2.0),
          't_right' : ('Gamma', 'u.al' : -2.0),
   }
```
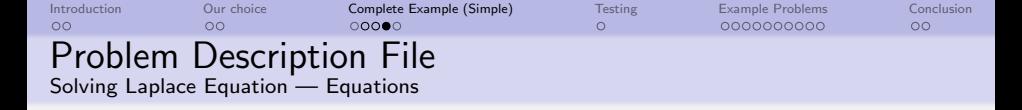

```
• materials \rightarrow define c:
             material_1 = \{'name' : 'm',
                           'mode' : 'here',
                           'region' : 'Omega',
                           'c' : 1.0,
              }
\bullet integrals \rightarrow define numerical quadrature:
        integral 1 = \{'name' : 'i1',
                      'kind' : 'v',
                     'quadrature' : 'gauss_o1_d3',
        }
\bullet equations \rightarrow define what and where should be solved:
   equations = \{'eq' : 'dw_laplace.i1.Omega( m.c, v, u ) = 0'
```
}

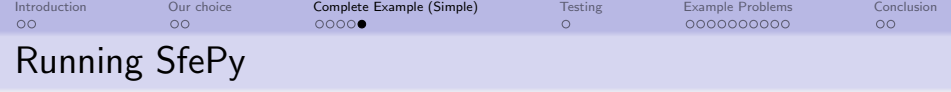

```
$./simple.py input/poisson.pysfe: re ad in e mesh . . .
s f e : ... done in 0.02 s
sfe: setting up domain edges...
s f e : ... done in 0.02 s
sfe: setting up domain faces...
s f e : ... done in 0.02 s
sfe: creating regions...<br>sfe:      leaf Gamma_Rig
sfe: leaf Gamma Right region 4<br>sfe: leaf Omega region 1000
            leaf Omega region_1000
sfe: leaf Gamma Left region 03
sfe: done in 0.07 s
sfe: equation "Temperature":
sfe: dw\_laplace. i1. Omega(coef.val, s, t) = 0
sfe : describing geometries ...
sf e: ... done in 0.01 s
sfe: setting up dof connectivities ...
s f e : ... done in 0.00 s
sfe: using solvers:
                          n ls : newton
                          \vert s : \vert ssfe: matrix shape: (300, 300)
sfe: assembling matrix graph...
sfe: ... done in 0.01 s
sfe: matrix structural nonzeros: 3538 (3.93e-02% fill)
sfe: updating materials ...
s fe : coef
sfe: ... done in 0.00 s
sfe: nls: iter: 0, residual: 1.176265e-01 (rel: 1.000000e+00)
s fe : rezidual : 0.00 [s]<br>s fe : solve : 0.01 [s]
\begin{array}{ccc} \mathsf{sfe}: &\mathsf{solve}: & 0.01\ \mathsf{sf}: &\mathsf{matrix}: & 0.00\ \mathsf{sf}: &\mathsf{matrix}: & 0.00\ \mathsf{sf}: &\mathsf{right}: & \mathsf{right}: & \mathsf{rightm a t r i x :
sfe: nls: iter: 1, residual: 9.921082e-17 (rel: 8.434391e-16)
```
- top level of SfePy code is a collection of executable scripts tailored for various applications
- simple.py is dumb script of brute force, attempting to solve any equations it finds by the Newton method
- ... exactly what we need here (solver options were omitted in previous slides)

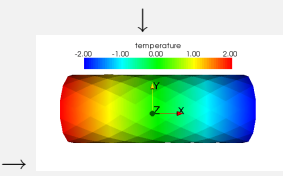

#### $25$

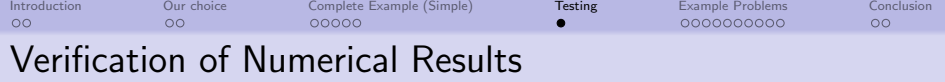

- to verify numerical results we use method of manufactured solutions: for example, for Poisson's equation  $div(grad(u)) = f$ :
	- **1** make up a solution, e.g.  $\sin 3x \cos 4y$
	- **2** compute corresponding f, here  $f = 25 \sin 3x \cos 4y$ , and boundary conditions
	- <sup>3</sup> solve numerically and compare
- manual derivation of f tedious  $\rightarrow$  SymPy
	- each term class annotated by a corresponding symbolic expression
	- example: anisotropic diffusion term

symbolic = { 'expression': 'div(  $K * grad(u)$ )', 'map' :  $\{u' : 'state', 'K' : 'material' \}$ 

- $\bullet$  f is built by substituting the manufactured solution into the expressions and subsequent evaluation in FE nodes
- <span id="page-11-0"></span>• work in progress

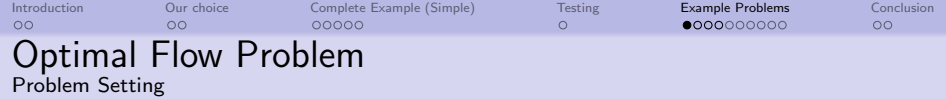

Objective Function

$$
\Psi(u) \equiv \frac{\nu}{2} \int_{\Omega_c} |\nabla u|^2 \longrightarrow \min
$$

- minimize gradients of solution (e.g. losses) in  $\Omega_c \subset \Omega$
- by moving design boundary  $\Gamma \subset \partial \Omega$

• perturbation of  $\Gamma$  by vector field  $V$ 

 $\Omega(t) = \Omega + \{t \mathcal{V}(x)\}_{x \in \Omega}$  where  $\mathcal{V} = 0$  in  $\overline{\Omega}_c \cup \partial \Omega \setminus \Gamma$ 

<span id="page-12-0"></span>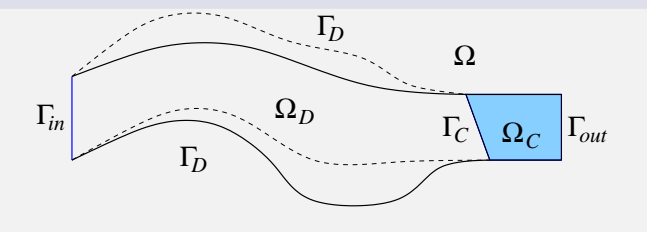

 $25$ 

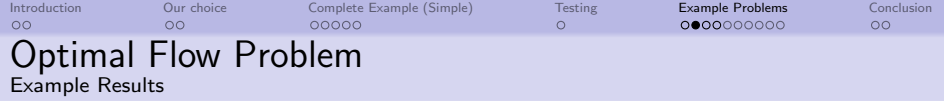

**•** flow and domain control boxes, left: initial, right: final

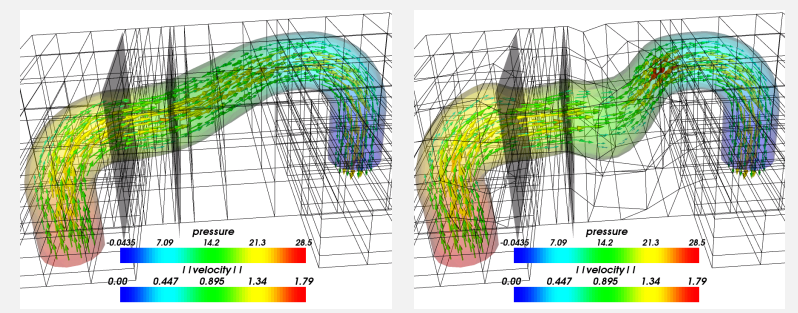

 $2980$   $14/25$ 

- $\bullet$   $\Omega_C$  between two grey planes
- work in progress . . .

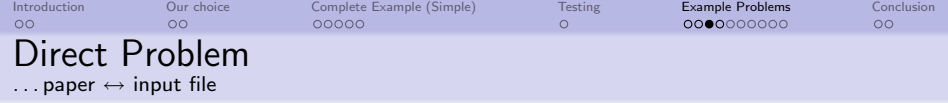

weak form of Navier-Stokes equations: ?  $\mathbf{u} \in \mathbf{V}_0(\Omega)$ ,  $p \in L^2(\Omega)$ such that

$$
a_{\Omega}(\mathbf{u}, \mathbf{v}) + c_{\Omega}(\mathbf{u}, \mathbf{u}, \mathbf{v}) - b_{\Omega}(\mathbf{v}, p) = g_{\Gamma_{\text{out}}}(\mathbf{v}) \quad \forall \mathbf{v} \in \mathbf{V}_0 ,
$$
  

$$
b_{\Omega}(\mathbf{u}, q) = 0 \quad \forall q \in L^2(\Omega) .
$$
 (1)

```
• in SfePy syntax:
```

```
equations = \{'balance' : """
                    dw div grad.i2.Omega( fluid.viscosity, v, u )
                    + dw convect.i2.Omega( v, u )
                    - dw_grad.i1.Omega( v, p ) = 0""",
'incompressibility' : """
                    dw_div.i1.Omega(q, u) = 0""",
}
```
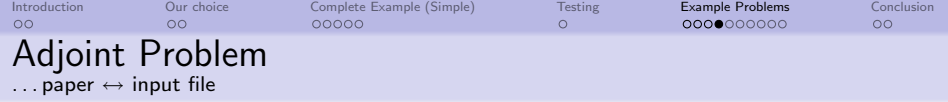

• KKT conditions  $\delta_{\mathbf{u},p}\mathcal{L}=0$  yield adjoint state problem for **w**, *r*:

$$
\delta_{\mathbf{u}}\mathcal{L} \circ \mathbf{v} = 0 = \delta_{u} \Psi(\mathbf{u}, p) \circ \mathbf{v}
$$
  
+  $a_{\Omega} (\mathbf{v}, \mathbf{w}) + c_{\Omega} (\mathbf{v}, \mathbf{u}, \mathbf{w}) + c_{\Omega} (\mathbf{u}, \mathbf{v}, \mathbf{w}) + b_{\Omega} (\mathbf{v}, r)$ ,  
 $\delta_{p}\mathcal{L} \circ q = 0 = \delta_{p} \Psi(\mathbf{u}, p) \circ q - b_{\Omega} (\mathbf{w}, q)$ ,  $\forall \mathbf{v} \in \mathbf{V}_{0}$ , and  $\forall q \in L^{2}(\Omega)$ .  
• in SfePy syntax:

```
equations = \{'balance' : """
                      dw div grad.i2.Omega( fluid.viscosity, v, w )
                      + dw adj convect1.i2.Omega( v, w, u )
                      + dw adj convect2.i2.Omega( v, w, u )
                      + dw grad.i1.Omega( v, r )
                      = - ''\delta_u \Psi(u, p) \circ v''""",
'incompressibility' : """
                      dw_div.i1.Dmega(q, w) = 0""",
}
```
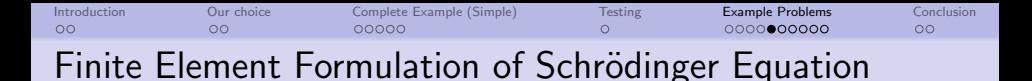

One particle Schrödinger equation:

$$
\left(-\frac{\hbar^2}{2m}\nabla^2+V\right)\psi=E\psi\,.
$$

FEM:

$$
(K_{ij} + V_{ij}) q_j = EM_{ij}q_j + F_i,
$$

$$
V_{ij} = \int \phi_i V \phi_j dV,
$$
  
\n
$$
M_{ij} = \int \phi_i \phi_j dV,
$$
  
\n
$$
K_{ij} = \frac{\hbar^2}{2m} \int \nabla \phi_i \cdot \nabla \phi_j dV,
$$
  
\n
$$
F_i = \frac{\hbar^2}{2m} \oint \frac{d\psi}{dn} \phi_i dS.
$$

<span id="page-16-0"></span>Usually we set  $F_i = 0$ .

 $2980$   $17/25$ 

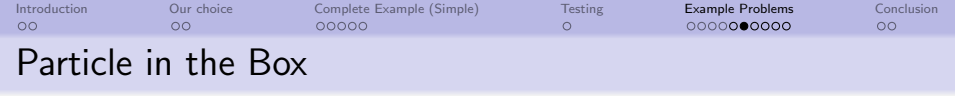

$$
V(x) = \begin{cases} 0, & \text{inside the box} \\ \infty, & \text{outside} \end{cases} \quad a \times a \times a
$$

Analytic solution:

$$
E_{n_1 n_2 n_3} = \frac{\pi^2}{2a^2} \left( n_1^2 + n_2^2 + n_3^2 \right)
$$

where  $n_i = 1, 2, 3, \ldots$  are independent quantum numbers. We chose  $a = 1$ , i.e.:  $E_{111} = 14.804$ ,  $E_{211} = E_{121} = E_{112} = 29.608$ ,  $E_{122} = E_{212} = E_{221} = 44.413, E_{311} = E_{131} = E_{113} = 54.282$  $E_{222} = 59.217$ ,  $E_{123} = E_{\text{perm.}} = 69.087$ .

Numerical solution ( $a = 1$ , 24702 nodes):

| E          |        | $2 - 4$ | $5 - 7$ | $8 - 10$ | 11     | $12-$  |  |
|------------|--------|---------|---------|----------|--------|--------|--|
| theory     | 14.804 | 29,608  | 44.413  | 54.282   | 59.217 | 69.087 |  |
| <b>FEM</b> | 14.861 | 29.833  | 44.919  | 55.035   | 60.123 | 70.305 |  |
|            |        | 29.834  | 44.920  | 55.042   |        | 70.310 |  |
|            |        | 29.836  | 44.925  | 55.047   |        | .      |  |

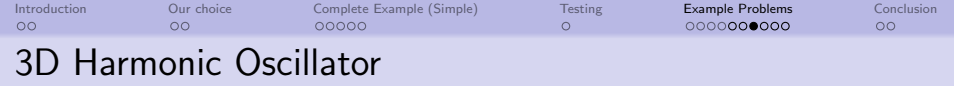

$$
V(r) = \begin{cases} \frac{1}{2}\omega^2 r^2, & \text{inside the box} \quad a \times a \times a\\ \infty, & \text{outside} \end{cases}
$$

Analytic solution in the limit  $a \rightarrow \infty$ :

$$
E_{nl} = \left(2n + l + \frac{3}{2}\right)\omega
$$

where  $n,l=0,1,2,\ldots$  . Degeneracy is  $2l+1$ , so:  $E_{00}=\frac{3}{2}$ , triple  $E_{01} = \frac{5}{3}$ ,  $E_{10} = \frac{7}{2}$ , quintuple  $E_{02} = \frac{7}{2}$  triple  $E_{11} = \frac{9}{2}$ , quintuple  $E_{12} = \frac{11}{2}$ :

Numerical solution ( $a = 15$ ,  $\omega = 1$ , 290620 nodes):

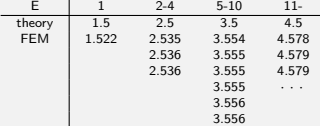

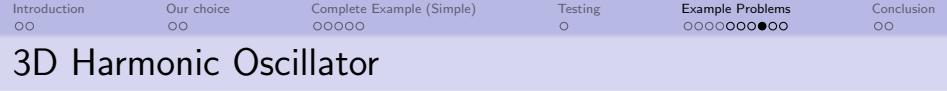

# Eigenvectors:

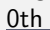

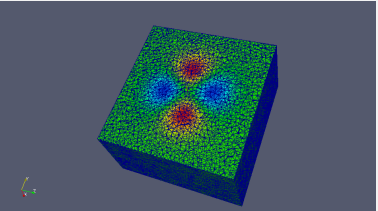

### 10th

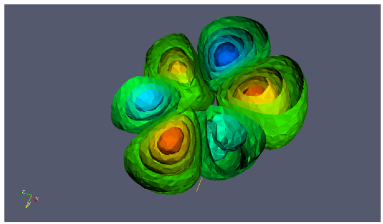

#### 12th

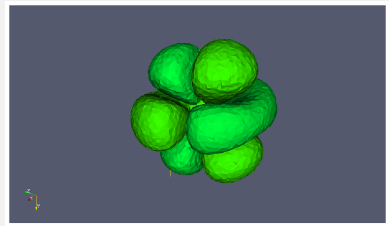

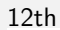

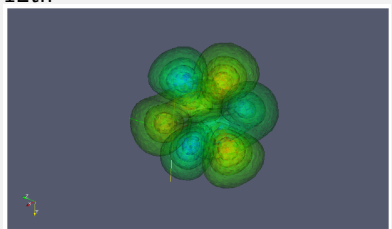

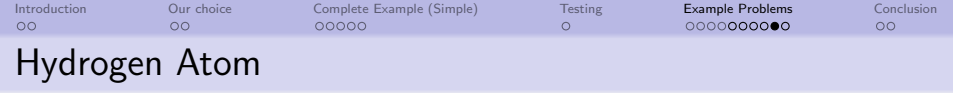

$$
V(r) = \begin{cases} -\frac{1}{r}, & \text{inside the box} \\ \infty, & \text{outside} \end{cases} \quad a \times a \times a
$$

Analytic solution in the limit  $a \to \infty$ :

$$
E_n = -\frac{1}{2n^2}
$$

where 
$$
n = 1, 2, 3, ...
$$
 Degeneracy is  $n^2$ , so:  $E_1 = -\frac{1}{2} = -0.5$ ,  
\n $E_2 = -\frac{1}{8} = -0.125$ ,  $E_3 = -\frac{1}{18} = -0.055$ ,  $E_4 = -\frac{1}{32} = -0.031$ .

Numerical solution ( $a = 15$ , 160000 nodes):

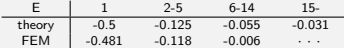

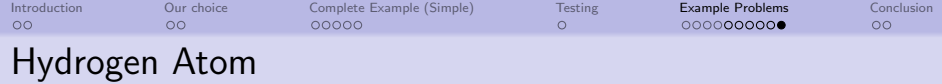

11th eigenvalue (calculated: -0.04398532, exact: -0.056), on the mesh with 976 691 tetrahedrons and 163 666 nodes, for the hydrogen atom  $(V=-1/r)$ .

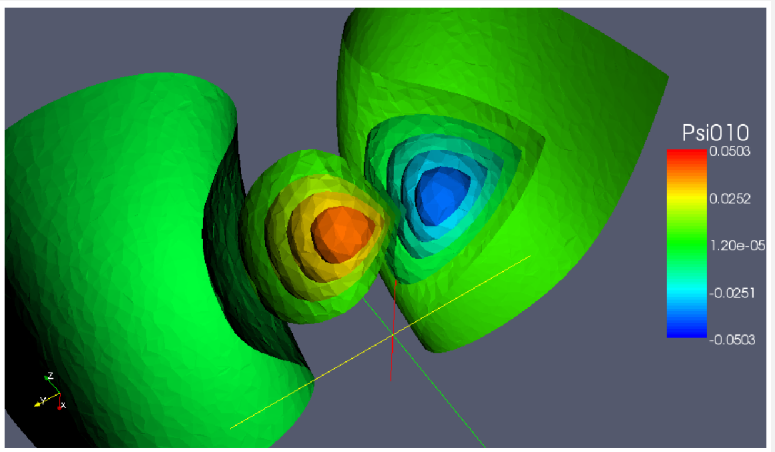

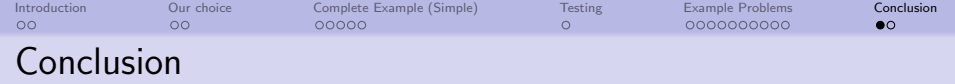

#### What is done

#### **•** basic FE element engine:

- *o* finite-dimensional approximations of continuous fields
- variables, boundary conditions, FE assembling
- equations, terms, regions
- materials, material caches
- various solvers accessed via abstract interface
- unit tests, automatic documentation generation
- <span id="page-22-0"></span>• mostly linear problems, but multiphysical

#### What is not done

- **•** general FE engine, possibly with symbolic evaluation (SymPy)
- good documentation
- fast problem-specific solvers (!)
- adaptive mesh refinement (!)
- parallelization (petsc4py)

#### What will not be done (?)

- **o** GUI
- $\bullet$  real symbolic parsing/evaluation of equations

<http://sfepy.org>

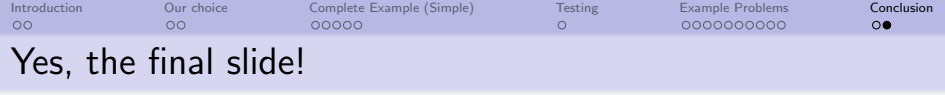

#### Acknowledgements

The work on various parts of SfePy has been supported by the following grants and research projects funded by several agencies in the Czech Republic:

- Robert Cimrman:
	- **•** grant project  $GACR$  101/07/1471, entitled "Finite element modelling of linear, non-linear and multiscale effects in wave propagation in solids and heterogeneous media"

- research project MŠMT 1M06031
- research project MŠMT 4977751303
- · Ondřej Čertík:
	- research center project LC06040
	- grant project GAČR IAA100100637

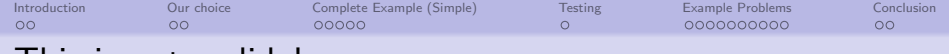

# I his is not a slide!

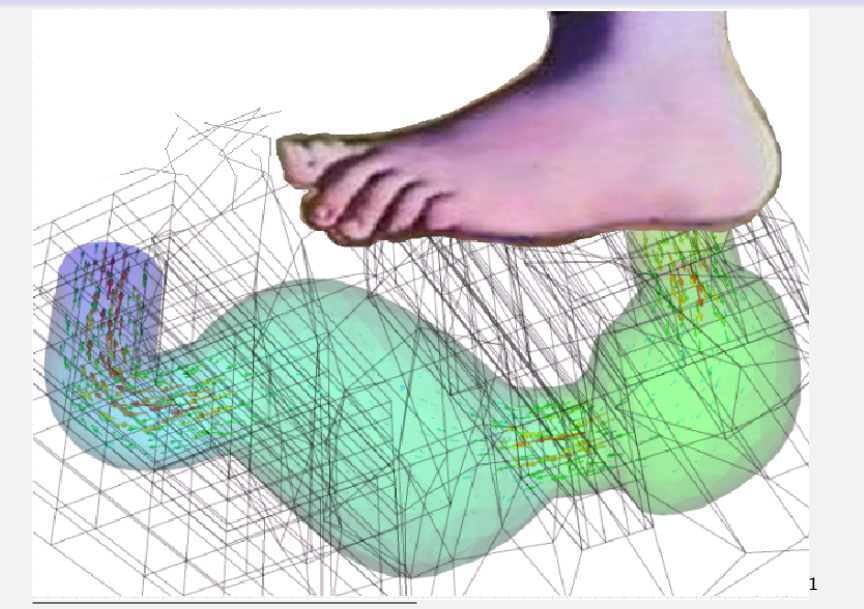

 $^{\texttt{1}}$ Do you like Monty Python's Flying Circus? It helps! (Python FAQ 1.1.17)  $^{\circ}$ ۹۹  $^{\circ}$   $25/25$